# **gvHidra - Mejoras # 23195: showMessage() en paneles detalle**

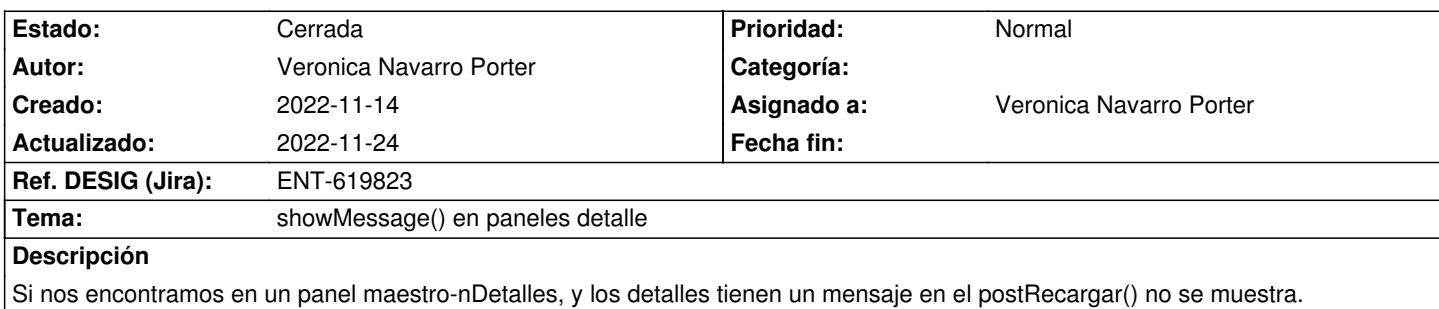

## **Histórico**

# **2022-11-14 08:40 - Veronica Navarro Porter**

En IgepVentanaAccionesGenericas.php, tenemos la acción "cambiarPanelDetalle" donde se comprueba si para la clase manejadora existe un mensaje. Si éste existe, se obtiene y se guarda el javascript correspondiente, pero luego se borra el mensaje de la sesión por lo tanto al cambiar de detalle no se muestra el mensaje.

#### <pre>

if(IgepSession::existeMensaje(\$nombreClaseDetalle)) {

\$mensaje = IgepSession::dameMensaje(\$nombreClaseDetalle);

\$jsLoadScript .= gvHidraUTF8::toUTF8(IgepSmarty::getJsMensaje(\$mensaje));

IgepSession::borraMensaje(\$nombreClaseDetalle);

#### };

</pre>

## **2022-11-17 12:45 - Veronica Navarro Porter**

*- Estado cambiado Nueva por En curso*

*- Ref. DESIG (Jira) cambiado ENT-00000 por ENT-619823*

# **2022-11-24 09:03 - Veronica Navarro Porter**

*- Estado cambiado En curso por Cerrada*